# **Epub free Download the slingbox solo user guide [PDF]**

*2023-07-17 1/39* appapapap appapapapapapapa appapapapakeelehysicah geography lab answers componedational contractor in the contractor second contractor in the contractor in the contractor of the contractor in the contractor of the contractor in the contractor of the contractor of the contractor of the contract ר מרחמרתמרחרות מרחמרתמהממה ממתחת מלו המחתחתמה לחרו を準備すればいいんだろう という疑問に答える 初めてキャンパーが知っておきたいキャンプの知識を詰め込んだ 1冊です 第1章 キャンプの基礎知識 初めてキャンプをするファミリーの1日をドキュメント形式で紹介しながら テント リビング 焚き火台 バーナー ランタン スリーピングギアといった必需品の選び方や基礎知識を紹介 知っ chandenaanaanaanaana aan sebaanaana aanaanaanaanaan \* רמה החתמרות החתמרות החתמרות החתמרות החתמרות החתמרות ה か 快適に過ごすために抑えておきたいポイントを伝授します 第3章 キャンプ料理と場所 キャンプならではの調 talia tukutuku kututuku kututu kati ya kama hukuma hukuma hukuma hukuma hukuma hukuma hukuma hukuma hukuma huk to the second the second the second the second the contract of the contract of the contract of the contract of また 子どもが喜ぶキャンプ場の選び方とおすすめフィールドも紹介しています キャンプを始めたばかりの人たち が どうしたらいいんだろう と立ち止まりがちなポイントを丁寧に解説 快適に過ごすための細かな提案も満載です خاخات خاخات كالمالات المالغات المالي المالي الماليات الماليات الماليات الماليات الماليات الماليات الماليات الم のだから気をつけるべきことも多い 焚き火のマナーやルール 安全な火の扱い方から 薪や焚付 火口のことまで 焚き火をするうえで知っておきたいことをまとめました 第1章 焚き火の基礎知識 知っているようで 意外と知ら <u>cologicus ocupiscustica variantiscus variantiscus variantiscus tarminiscus variantiscus s</u> 術 気をつけるべきポイント 薪の種類や割り方 火の育て方など 抑えておきたいコツを伝授 キャンプ場オーナー に聞く 焚き火のときに守ってほしいことや覚えておきたいマナーも 焚き火の常識を身につけましょう 第2章 焚 き火料理 愛好家たちの焚き火料理を楽しむキャンプスタイルを紹介 すぐに真似できる実用的なレシピから 炙りや זרום לחלום החלום המנוחה החלום החלום המנוחה החלום לחלו う 手軽な調理道具のクラフト術も必見です 第3章 焚き火と道具 焚き火をするうえで欠かせないのが道具 道具 200215020201510510 <u>よさいないはないはないようないようなようなようなようなないはないはないはないはないようなな</u>

*2023-07-17 2/39* chapter3 000000000000 chapter4 000000000**000 ked ptey sical** geography lab answers compared and alternation the compared compared and contract the contract of the contract of the contract of th composition control to control to an international control control to control to a また 文字だけを拡大することや 文字列のハイライト 検索 辞書の参照 引用などの機能が使用できません いちば componie component component protection and mac  $\Box \Box \Box \Box \Box \Box \Box \Box \Box \Box \Box \Box$ てどんなパソコンなの windowsとは何が違うの 乗り換えて後悔しないだろうか はじめてwindows  $\Box$ mac $\Box$ חחחחחח $\Box$  mac $\Box$  mac $\Box$ החחחחחחחחחחחחחחחחחחחחחחחחח とwindowsは何がどう違うのか macに乗り換えて大丈夫なのか どうやって乗り換えるのか という3つ のポイントに関して詳しく解説しています macとwindowsのハードウェアやソフトウェア osの違い המחמחה macרחם macרחם החמחה החדרים המחמחה החמחה החמחה  $\Box$ החממה החמים שפרה המחמחה החממה החמה החמים החממה שפרה החממה של החממה החמ comparation cosciential control to many tensor than the many set of the control of the control control control OCOCORECTED CONTINUES TO THE EXAMPLE THE CASE OF THE CONTINUES OF THE CONTINUES IN THE CONTINUES OF THE CONTINU ルipadにも完全対応 この商品はタブレットなど大きいディスプレイを備えた端末で読むことに適しています خلاف خالفا فالمناقض الماليات المالية الماليات الماليات الماليات الماليات الماليات الماليات الماليات الماليات ا <u>ONNANNANQoogleNNA NANNANANANANANANANANANAN ANA ANNA</u> compared officering or control or control and the control or control or and the case of the control or control COODDOO COODOQgoogleOODOODOOOOOOOOOOOOOOOOOOOOOOOOOOOO <u>DRANDRAN gmail googleNNAN ANNANANANANANANANANAN</u> comported or description in the state of the state or the state or description in the contract of the contract 2010 מתחמתה מתחמתה מלחמה ממתחת מה המתחתה ממתחת החת רותה רותהתחתרה רותהתחתהתהתחתרות התחתהתחתה תחתחתה computed control the control control development and the control development development development developme لحاف الحاد المالية المالية المالية المالية المالية المالية المالية المالية المالية المالية المالية المالية الم רות תתתתתתתתתתת הכולות התתחתתתתתתתתתתתתתתתתתתתתתתתתת ぷり堪能することが可能です 本書があれば 超初心者は鬼に金棒 コアなプレイヤーはゲームがもっと面白くなるこ chander de anderenden descriptions de chapter1 original ODDD chapter2 DODDDD chapter3 DODDDDD chapter4 DOD ナイトを楽しみつくそう chapter5 コスチュームデータ集 クラフト 撃ち合いを制して挑め フォートナイ **DOOD chapter1 0000000000 chapter2 0000000000** 

*2023-07-17 3/39* applied physical きいディスプレイを備えた端末で読むことに適しています また 文字だけを拡大することや 文字列のハイライトgeography lab answers 人気コスチュームリスト 超人気バトルロイヤルゲーム攻略 フォートナイト 必勝スーパーガイド chapter1 TARATHERAPHON chapter2 DRARIANDR chapter3 DRARIANDR Chapter4 CONCORDING chapter5 DONOMOROO DOOR ムを遊び倒す フォートナイト 最強攻略読本 chapter1 フォートナイトについて知ろう chapter2 基本的なテクニックを覚えよう chapter3 クラフトをマスターしよう chapter4 いろいろなモード chapter5 documentation and that the chapter of the chapter of the chapter of the contract of the contract of t 出るために必要な実用情報を網羅 また とじこみ付録として 旅先でのさまざまなトラブルへの対処法 バイク店の حرحاحات الحاليات الحاليات الحاليات الحاليات الماليات الحاليات الحاليات الحاليات الحاليات الحاليات <u>riciana characteriana de controlacteriana a terminal di controlacteriana di controlacteriana di controlacteria </u> محم مصدر المحافظ العالم العالم المحافظ المحافظ العالم العالم المحافظ المحافظ المحافظ المحافظ المحاف 境に分けて各種類を飼育総論を交えて網羅いたします ご利用前に必ずお読みください 誌面内の目次やページ表記 ضخن فالمستخلص المنظر المستخلص المستخلص المستخلص المستخلص المستخلص المستخلص المستخلص المستخلص 掲載順序が違うページなどがある場合がございます 電子版からは応募できないプレゼントやアンケート クーポン tunnung uuruunun uuu uuuuuuuuuuuuu keeping manual01 <u>חחחח</u> keeping manual02 חחחחם keeping manual03 **PROPORT keeping manual04 PROPORT** keeping manual05 חברוחות keeping manual06 וחברות keeping manual07 **here ing keeping manual08 herbook** keeping manual09  $\Box \Box \Box \Box \Box$  keeping manual10  $\Box \Box \Box \Box \Box \Box$  keeping manual11 <sub>000</sub>000 keeping manual12 000000 keeping manual13 <u>חחחחחח</u> keeping manual14 חחחחחח keeping manual15 陸棲有尾類の飼育 keeping manual16 アシナシイモリの飼育 特集内容は変更 comportanting the control of the control of the control of the control of the control of the control of the co to vertical and we also the close vertical delayer of the ch  $\Box$ החחחחחחחחחחחחחחחחח $\Box$ cd dvd  $\Box$ מחח $\Box$ כם מחחחחחחחחח <u> suununununununununununununun alunununununununun u</u> <u>. JUUUUUU UUUU UUUUUUUUU UUUUUUUU UUUUU</u> <u>CDS CD CONSTANT CODSTAND CONSTANT CONSTANT CONTINUES CONTINUES CONTINUES CONTINUES CONTINUES CONTINUES CONTINU</u> waanaanaanaanaanaanaanaanaanaanaan 子版にはハイレゾ音源の無料ダウンロードクーポンは付属しません ご了承ください この商品はタブレットなど大

*2023-07-17 4/39* paperless offices we want it all in business todapllend ploysidal geography lab answers لطالطال المالية المالية المالية المالية المالية المالية المالية المالية المالية المالية المالية الما フトアゴヒゲトカゲ コーンスネーク ボールパイソン等 モルフの数も多い人気種の掲載を大幅増量 生体カタログ ר כורות רורות הרות החתה החתה הלאורות החתה החתה החתורות החתורות 分別し イラストとともにご紹介 ユーザーレポートも充実し リアルな爬虫類ライフを初心者にもわかりやすく紹介 com concompanyoutubergonggan angganggan anggangganggan contribution durintium unique contribution de contribution d <u>rigina duquuduuduuduuduuduu duquuduuduuduuduuduu ududuuduu</u> ضخت خالفا فالمالات الأناس الماليات الماليات الماليات الماليات الماليات الماليات الماليات الماليات الماليات 2000 שלחתה רחתהתחתה התחתה הלא החלים לא החלים לחת החתחתה לכל החתחתה <u>rich Andrich Deutsch der Jahren Deutschranden und Frührungsbesondern der Teiler ausgesondern der Frührung und</u> <u>רוח החחחה החחחה החחחה החחחה החחחה לעולדים החחחה החחחה הח</u> 水棲ガメ ベルツノガエルと地表棲 水棲のカエルたち イエアメガエルと樹上棲のカエルたち タイガーサラマンダー enter control to the state of the control to the control and an analyon and control and control and control to ど大きいディスプレイを備えた端末で読むことに適しています また 文字だけを拡大することや 文字列のハイライ ト 検索 辞書の参照 引用などの機能が使用できません レッドビーシュリンプの飼育と繁殖に関する最新情報とブ リーダーの繁殖ノウハウを詰め込んだシュリンプ飼育書の決定版 改良が進み ますますクオリティーが上がってき الحاف المسلمان المساحية المسلمان المسلمان المساحية المسلمان المسلمان المسلمان المسلمان المسلمان المسلمان المسلمان めのノウハウや飼育水の作り方 ソイルと飼育環境の関係など レッドビーシュリンプを飼育するうえで絶対に知っ 2000 1000 הפרטרים החברה העולים המחמקה ביותר בהיותר החברה החברה החברה החברה החברה החברה החברה ה リンプの飼育 繁殖を目指すアクアリスト必携のガイドブックです この商品はタブレットなど大きいディスプレイ を備えた端末で読むことに適しています また 文字だけを拡大することや 文字列のハイライト 検索 辞書の参照 cuatus compostuation compostuation compostuation compostuation contracts the <u>isisisisto da kunisisisto maalaan aasta kunisisto tarakteen maaraa kunisisto tarakteen maaraa kunisisto taraktee</u> デジタル化しており 困ったときにライダーが自分で何かできることは少なくなっています 本書は 今どきのツーリ ングライダーに向けたバイク版 家庭の医学 メンテナンスにまつわる知識が得られるのはもちろん ライダーが も Condination between the control of the control of the control of the control of the control of the c 新版バイクトラブル解決ノウハウ100 を加筆 訂正し 再編集したものです デジタル版は 紙の雑誌とは内容が 一部異なり 表紙画像や目次に掲載している記事 画像 広告 付録が含まれない場合があります また 本誌掲載の情 報は 原則として奥付に表記している発行時のものです 出版社名 エイ出版社 で過去に配信された場合があります **OR BUILDER MANAGEMENT Sites collaboration document management** 

*2023-07-17 5/39* appapapapapap phaysical physical physical physical physical physical physical physical geography lab answers we achieve all of these goals more importantly if you work for one of the millions of small to medium sized businesses how do you find the time to build the expertise necessary to reach these goals even the most powerful tool will not allow you to succeed unless you can get the majority of your staff to use it efficiently and effectively you need a guide that demonstrates a platform that small to medium sized businesses can use to reach these goals office and sharepoint 2010 user s guide demystifies the path that every microsoft office user can follow to benefit from the synergism of tools they are already familiar with together with sharepoint 2010 users can achieve goals like web sites with a consistent single view improved collaboration within their organization and better document management and may even get one step closer to the paperless office we ve been promised for years this book has topics for office users of all skill levels from those just starting to use office tools to experienced power users it examines each major office tool and shows how it contributes to the support and use of sharepoint in today s increasingly electronic based office environment この商品はタブレットなど大きいディスプレイを備えた端末で読むことに適しています また 文字だけを拡大することや 文字列のハイライト 検索 辞書の参照 引用などの機能が使用できません ビジネ <u>znannaexcelannan nannannan</u> のでデスクに置いておくことも カバンに入れて持ち歩くこともできます 連続したデータを簡単に入力することっ てできないの 文字列データから自動でふりがなを取り出したい ビジネスで発生するこんな悩みもスグに引いて ス グに解決することができます ビジネスに役立つexcelワザを厳選して紹介しています 本書の操作画面はすべ てexcel2019を使用しています excel2019 2016 2013に対応しています この商品はタ ブレットなど大きいディスプレイを備えた端末で読むことに適しています また 文字だけを拡大することや 文字列 のハイライト 検索 辞書の参照 引用などの機能が使用できません この商品は紙の書籍のページを画像にした電子 書籍です 文字だけを拡大することはできません プレゼントやクーポンなど紙版を購入いただかないとご利用にな

*2023-07-17 6/39* potheads hemp vs cannabis dealing with dealeppliedathysiteal geography lab answers 徒歩 それぞれのキャンプスタイルに適した ソロ向けキャンプ場を集めたガイドブック 大人1人でのモデル料金や 場内map 施設アイコンでどんなキャンプ場かがすぐにわかります 焚き火やゴミ捨て 周辺環境など宿泊前に知っ come alternation that the state we are the three states in the three states in the three states in the three s הבה הבה החה החה בוהם החה החה החלוהההחהה הההההר 埼玉県 東京都 神奈川県 山梨県 長野県 新潟県 静岡県 愛知県 岐阜県 三重県 富山県 石川県 福井県 滋賀県 奈 tuu uuu uuu uuu uuu uuu uuu uu ערט הרוחה הרוחה הרוחה החורה הרוחה החורה החורה ה nn nnnnnnnnnnnnnnnnnn knativenkubernetesnnnn ステートレスなサービスのオートスケールの速度や管理を改善します 以前はルーティングやロードバランシングを 行うためのingress gatewayにはistioしか選択できませんでしたが 現在はさまざなコンポーネン HTHTHTH HTHT knative∏∏∏∏ingress gateway∏ nambassador contour gloo kourier istionnen namananananan EN AT E1<br /> **ENSIMINATIVE E2seteway E3setio E4 ambassador E5** 章contour 第6章kourier 第7章gloo 第8章まとめ この商品はタブレットなど大きいディスプレ イを備えた端末で読むことに適しています また 文字だけを拡大することや 文字列のハイライト 検索 辞書の参 n nnnnnnnnnnnnnn office 365nnnnnnnnnnn とめた書籍です 大手企業であればsierに導入作業を委託できますが 中小企業ではなかなかその経費を算出しに conductor de contractor de contractor de l'activitation de consideration de contractor de l'activité de l'acti 本書は そうした流れを支援するためのガイドとして活用できます 1 ユーザーが参考になる機能説明部分 2 it andoopengenoopengenoopen 3 itengoopengenooffice 365goopen ONG NURSIGE STREET IN THE STREET IN THE STREET IN THE STREET ON THE STREET IN THE STREET IN THE STREET IN THE guide to the brave new world of marijuana is required reading for longtime potheads and new users alike dan savage this fun and insightful book is the perfect owner s manual rick steves the united states is in the midst of a weed renaissance recreational marijuana is greenlit in a growing number of states with medical marijuana legal in many more the stranger writer and performer david schmader is your witty and well baked tour quide to this brave new world of legal marijuana here you ll learn which presidents were

*2023-07-17 7/39* using stock fl studio one shots create top levelpophiend lodopssical geography lab answers difference between a blunt and a spliff how to make an apple into a pipe how to clean a bong how to make the world s best pot brownies what to do if you are high and you don t like it how to maximize your high with food chilled grapes and a cheese platter or 10 worth of whatever you want from 7 eleven entertainment from abstract expressionism to buddy comedies and nature dog parks are a stoner s paradise packed with history ways to enjoy recipes safety and legality tips and medical use information this little manual is the perfect addition to your stash learn critical music production techniques used by professional producers to create a signature sound arranging and mixing productions in fl studio 21 from a billboard charting juno nominated producer purchase of the print or kindle book includes a free pdf ebook key features discover how top artists produce mind blowing music and create ultimate records in fl studio through this illustrated guide build your skills in synchronizing songs placements and refining arrangements master a professional workflow formula for producing chart topping records book descriptiona digital audio workstation empowering both aspiring and seasoned producers to create original music compositions fl studio has not only advanced the culture of collaboration across several genres but has provided a creative outlet for up and coming artists worldwide achieving professional production prowess takes practice market insight and mentorship this book explains how the author used fl studio as a creative palette to build a successful career as a record producer using specific techniques and workflow processes that only fl studio can accommodate you ll develop a power user s mindset create signature sounds

*2023-07-17 8/39* dreary your thought machine mind creates y**amphealiph**ysical geography lab answers learn about fl studio s vst s and approach arrangements from a practical and pop music perspective this comprehensive guide covers everything from crafting and adding hypnotic melodies and chords to mixing and mastering productions and promoting those records to artists and companies to take your career to the next level by the end of this book you ll be able to create original productions from scratch using fl studio s virtual instruments and sound kits mix and master the finished production and arrange it using the billboard charting formula what you will learn acquaint yourself with fl studio tools and maintain high level workflow habits and frameworks create ear catching top line melodies and advanced chord progressions produce custom sound design and signature production sound explore techniques to produce drum patterns and rhythm uncover advanced music theory and piano roll production techniques become a maestro in arranging productions for smash hits learn unconventional mixing and mastering techniques find tips on approaching negotiating and placing productions with artists tv advertising and film companies who this book is for if you are a music producer with intermediate knowledge of fl studio or have experience using it this guide will show you the author s personal tips and secrets for achieving billboards success landing major film and tv placements and working with legendary artists tailored to experienced fl studio users with a grasp on its fundamentals this book assumes operational knowledge of fl studio including familiarity with its plugins and tools thoughts are very real things they can be compared to the elements that create the weather we experience from clear and sunny to overcast and

*2023-07-17 9/39* to get you started in redesigning your life and peliationshipsisal geography lab answers whether or not you are consciously aware of it you alone control the angles and rotations of the kaleidoscopic mirrors within the workings of your mind if you dont like your reality you can always adjust your outlook simply by adjusting your way of thinking one of lifes mercies is that we can retrain our mind this guide is an appeal for rational thinking when all is said and done there are only three fundamental areas over which you have any real control in your life how you think feel as in two sides of the same coin how you act and how you react when you are unhappy in life or love the best place to start looking for both the cause and the cure is within the inner narrative of your thoughts it is here you will find the fountainhead of resiliency from which your strength and well being flow resiliency in people is not an accidental occurrence rather it is the cumulative effect of an individuals decision making in a nutshell humans need not always interpret things in the negative instead the choice to view things either as a positive or as a negative is entirely your own to make the intelligent approach insists you strive to see both the positive and the negative in people situations and events doing so wont negate the negative it simply helps to balance it the knowledge contained in a users guide to your mind is threefold how to live mindfully of your thoughts how to exercise emotional intelligence in relationships and how to exercise social intelligence in everyday life exercising social and emotional intelligencealong with good old common senseis essential to soundly managing your thoughts feelings and behaviors if you are tired of just talking about making changes and are now actually prepared to do something about it the guidance within will provide detailed blueprints

*2023-07-17 10/39* allowed a complete renovation with a lot of neppfeatures sand geography lab answers best of all you can implement what you learn as you see fit according to your own goals value system and moral principles this book shows you how the purpose of this book is to introduce multivariate statistical methods to non mathematicians it is not intended to be comprehensive rather the intention is to keep the details to a minimum while still conveying a good idea of what can be done in other words it is a book to get you going in a particular area of statistical methods this second edition has retained all of professor manly s crystal clear style it is based on a course that has been taught successfully at the university of otago for a number of years but has increased coverage on measuring distances between cases based on presence absence data a new selection on logistic regression new exercises and two completely new chapters on graphical methods and ordination the author has taken into account the major shift in the way in which computer software is used but the emphasis is on the underlying principles rather than the use of particular programs duik is a free script for the animation software adobe after effects it eases character props and camera animation duik creates rigs which allow the animator to manipuate the characters in a very intuitive way created in 2009 in france very simple at its beginning duik is now very complete and has an international success it is used to create tv series advertising motion design video games music videos short mopvies and feature films it is used in many companies all around the world duik is free software open source since its creation and the new version duik bassel was financed by a crowdfunding campaign which was a great success in the beginning of 2017 this success

*2023-07-17 11/39* generated heated debate on almost every coapplieablehysspiral geography lab answers improvements while creating a large international community of users back cover why don t women tell jokes because we marry them kathy lette has gathered together the very finest of her sparkling witticisms in this tongue in cheek guide to men devastatingly funny and more than a little outrageous kathy offers up advice if he wants breakfast in bed tell him to sleep in the kitchen her inimitable insights into the battle of the sexes statistically 100 of divorces begin with marriage and some scathing observations of the decidedly less fair sex all husbands think they re gods if only their wives weren t atheists the perfect gift for women who like to shoot straight from the lip the detection of marine pollution requires a scientific and operational response to identify contaminants chemicals and hydrocarbons and to support contrasting observations remote detection and maritime pollution originates from the proceedings of cedre information day held on october 13 2016 in brest france containing four parts encompassing 13 chapters this book explores remote detection channels for the multiform marine pollutions of today and of the future with a focus on transatlantic cooperation it covers remote detection sensors the state of the art of maritime surveillance with regard to the interests of national and international authorities the benefits of response strategy and geophysical exploration future vectors airplanes drones satellites among others and sensors radar optical hyperspectral and so on are also studied this book is a valuable resource for practical solutions for marine authorities industries chemical energy aerospace petroleum shipping lawyers and scientists the search for smarter ways to prevent or control pollution has

*2023-07-17 12/39* guarantees about the accuracy completenessapplaedelephaysycaf geography lab answers related to setting goals improving institutional arrangements and choosing the most effective means for achieving those goals this last issue choosing the means or policy instruments to meet environmental goals can be a surprisingly complex task for decision makers given the need to balance other competing concerns the environmental policy toolbox contains many and varied instruments but lacks a clear set of instructions for their use this ota report fills that need the guide is organized into three major sections 1 the environmental policy toolbox a discussion of 12 major policy tools their frequency of use and key strengths and weaknesses 2 the criteria for comparing tools our evaluation of how effective these instruments are in achieving the values and interests or criteria decision makers are likely to weigh 3 choosing tools a series of questions for matching a tool or tools to a specific problem choosing tools that satisfy several much less all of these criteria for a specific problem is the challenge unfortunately no perfect policy tool exists to meet everyone s expectations for every problem a step by step guide on how to get the most of your amazon echo device supports all amazon echo devices if not the best feature of the echo is the immense functionality that it has learn how to use your device to its full capabilities just like the pros do heres what you ll get sharing accounts setup alexa bluetooth connectivity reminders package tracking streaming music controlling other devices taking personal amazon packages controlling fire tv with echo options updating troubleshooting much more scroll to the top of the page and click add to cart to purchase instantly disclaimer this author and or rights owner s make no claims promises or

*2023-07-17 13/39* world examples provide both practical and theoppelidathysical geography lab answers the contents of this book and expressly disclaims liability for errors and omissions in the contents within this product is for reference use only gives guidance on the installation and setting up of reason on a pc or mac fully compatible with the new version 2 0 also features a hands on tutorial ΠΠΠΠΠΠΠΠΠΠ など大きいディスプレイを備えた端末で読むことに適しています また 文字だけを拡大することや 文字列のハイラ לאממה מחתחתה ממהחתחה מהמחה מה הח 安良品アウトドアグッズ 選びました タフだからこそ永く使えて それでいてコスパが高い ビギナーさんでも始め con and annoncononono cons3420000000 conononono con <u>RANDRANDER part1 DRANDRANDRANDRANDRANDER part2 NANDRANDRAN</u> n nnnnnnnnnnnnn part3 nnnnnnnnn83 part4 nnnnnnnnnnn nn ンル別コスパアイテム大紹介 特別企画 小さな子ども連れのキャンプでも家のように快適に寝る この電子書籍は 原本をスキャンして作成しているため読みづらい箇所がある場合がございます 何卒ご容赦ください この商品はタ ブレットなど大きいディスプレイを備えた端末で読むことに適しています また 文字だけを拡大することや 文字列 <u>nnnnnn nn nnnnn nnnnnnnnnnnnnnnn macbooknnnnn nnnnnnnn</u> ECONDOCATECO macbook macbook air macbook pro な使い方までを1冊にまとめた解説書です os x el capitanに対応しています 本書ではキーボードやト sionalana daya danaan baanaanan dan anang danaanan iphoneをはじめ他の端末と連携 icloudの使いこなし 写真 動画 音楽を楽しみ方 ビジネスでの活用 各  $\Box$ RADDO GOD DRAGADDODODODO DODODODO helping education students become savvy qualitative researchers qualitative research in education a user s guide third edition continues to bring together the essential elements of qualitative research including traditions and influences in the field and practical step by step coverage of each stage of the research process synthesizing the best thinking on conducting qualitative research in education author marilyn lichtman uses a conversational writing style that draws readers into the excitement of the research process real

*2023-07-17 14/39* appapa pha dhiaas Noopoo appapoopoop**aariica bhysica l** geography lab answers information helping readers understand abstract ideas and apply them to their own research at last the secrets of bletchley park s powerful codebreaking computers this is a history of colossus the world s first fully functioning electronic digital computer colossus was used during the second world war at the government code and cypher school at bletchley park where it played an invaluable role cracking enemy codes until very recently much about the colossus machine was shrouded in secrecy largely because the codes that were employed remained in use by the british security services until a short time ago this book only became possible due to the declassification in the us of wartime documents with an introductory essay on cryptography and the history of code breaking by simon singh this book reveals the workings of colossus and the extraordinary staff at bletchley park through personal accounts by those who lived and worked with the computer among them is the testimony of thomas flowers who was the architect of colossus and whose personal account written shortly before he died is published here for the first time other essays consider the historical importance of this remarkable machine and its impact on the generations of computing technology that followed this reference is a broad multi volume collection of the best recent works published under the umbrella of computer engineering including perspectives on the fundamental aspects tools and technologies methods and design applications managerial impact social behavioral perspectives critical issues and emerging trends in the field provided by publisher በበበበበበበበበበበበበበበበበበበበበበበበበበበ በበ በበበበ 開発において クラウドファースト という言葉が浸透し itシステムを構築するときにクラウドを使うケースが増

クラウドインフラ構築に携わるエンジニアが知っておきたい知識 クラウド共通の機能や内部構成 アーキテクチャ EN CONTING よって従来の環境ではできなかった構築と運用が可能です 本書では はじめに各種クラウドの概要と提供コンポー <u> APIONAA APIONAADAADAAN APIONAADAAN ASIAN ARABI</u> <u> ANDONO OODODAAAGIOODOODOOOD</u> and the nonnet api no dnshon c originalidentialidentialidentialiden var analysista originaliden var al **FIFIE DISTUARTE THE INFRASTRATION IN THE INFRALL INFRALLY** infrastructureNNONNONNONN ANNONNONNONNONNONNONNONNONNONNON からクラウドを使ったシステム構築に携わる方など 特定のクラウドサービスに依存しないクラウドの本質を学びた いエンジニアにおすすめの一冊です 本電子書籍は同名出版物を底本として作成しました 記載内容は印刷出版当時 のものです 印刷出版再現のため電子書籍としては不要な情報を含んでいる場合があります 印刷出版とは異なる表 <u>EL BIONO DOS PODO DO DO DO DO DO DO DO DO DO DO DO PODO DO PO</u>  $\Box$  $\Box$  $\Box$  $\Box$  $\Box$  simon millward provides all the information you need to quickly master the essentials of the software and also explores advanced techniques all the important aspects of the program including recording and editing in the project window mixing in the track mixer audio looping and editing in the sample editor are here

### **快適キャンプマニュアル**

#### 2021-09-21

comportante of alternational and the state of the formation of an international contractions and the contract com comprimediate the comprimediate control comprimediate the control of the transformation of the control to を準備すればいいんだろう という疑問に答える 初めてキャンパーが知っておきたいキャンプの知識を詰め込んだ 1冊です 第1章 キャンプの基礎知識 初めてキャンプをするファミリーの1日をドキュメント形式で紹介しながら テント リビング 焚き火台 バーナー ランタン スリーピングギアといった必需品の選び方や基礎知識を紹介 知っ comentational term that the statement and the statement and the statement of the statement of the statement of 失敗しないキャンプサイトの選び方やキャンプギアの賢いそろえ方を解説 また 季節ごとにどんな準備すればいい מבות תתתתתתתתת המאה ממותחתתתתתתתתתתתתתתתתת <u> GOO FOOTIAN GOODIAN GOODIANGDOODIANGDOODIANGDOODIAN</u> <u>cia charactada charactada charactada dinactada dinactada di</u> <u> AS CANDADO RANDADO RANDADO RANDADO ANDERNADO POR</u> が どうしたらいいんだろう と立ち止まりがちなポイントを丁寧に解説 快適に過ごすための細かな提案も満載です خالف ک کانان این استان استان استان استان استان استان استان استان استان استان استان استان استان استان استان است סנטמטמט מכוחת מהמחמכות מסנטמטומטים מכוחת המחמכות המחמכות 焚き火をするうえで知っておきたいことをまとめました 第1章 焚き火の基礎知識 知っているようで 意外と知ら ない焚き火のこと 少し前とは変わっている焚き火の基礎知識を解説します スタンダードな手順や失敗しない着火 הבולטרונטרו המרחמה המחהרות המחהרות המחהרות החחהרות ה に聞く 焚き火のときに守ってほしいことや覚えておきたいマナーも 焚き火の常識を身につけましょう 第2章 焚 خالط فالحافظ فالمالية المالية المالية المالية المالية المالية المالية المالية المالية المالية المالية cial auturial dialochiale autoriale autoriale autoriale dialochiale dialochiale dialochiale dialochiale dialoc う 手軽な調理道具のクラフト術も必見です 第3章 焚き火と道具 焚き火をするうえで欠かせないのが道具 道具 condata doodaadaadaha 1990aadaadaadaadaadaadaada حافظ كالحافظ الماليات الحافظ المحافظ المالية المالية المستخدمات المستخدمات المستخدمات المستخدمات المستخدمات ال contribution the contribution telephonorup telephonorup un compared and also control the control designation and control denoted and and control the control of the control of the control of the control of the control of the control of the control of the control of the control of t しいしいしいしいしい

# **QQQQQQQQQQQ2017 QQQQQQQQWin@@Mac@ 乗り換えマニュアル**

#### 2017-04-15

comported on orientation were the control of the control of the control of the control of the control of the c com contribution in anning anning nanning anning wing らmac 乗り換えマニュアル パソコンを買おうかな 最近はmacというパソコンが売れているらしい 見た目  $\Box \Box \Box \Box \Box \Box$   $\Box \Box \Box \Box \Box \Box \Box \Box \Box \Box \Box \Box \Box \Box$   $\Box \Box \Box \Box \Box \Box \Box \Box \Box \Box$   $\Box \Box \Box \Box \Box \Box \Box \Box$   $\Box \Box \Box \Box \Box \Box \Box$   $\Box \Box \Box \Box \Box \Box \Box$   $\Box \Box \Box \Box \Box \Box \Box$   $\Box \Box \Box \Box \Box \Box \Box$   $\Box \Box \Box \Box \Box \Box \Box$   $\Box \Box \Box \Box \Box \Box \Box$   $\Box \Box \Box \Box \Box \Box \Box \Box$   $\Box \Box \Box \Box \Box \$  $\Box$  windows $\Pi$ m $\Pi$ えるにあたり 疑問は尽きません 本ムックは macが気になる人に向けて macとwindowsは何がどう 違うのか macに乗り換えて大丈夫なのか どうやって乗り換えるのか という3つのポイントに関して詳しく解 説しています macとwindowsのハードウェアやソフトウェア osの違い 操作方法や用語の違い macというパソコンの魅力や購入方法 そしてwindowsからのデータ移行方法や共有方法などを懇切丁寧  $\Box$ 

# iPad2<del>NAMAN</del>

2011-12-15

新os搭載でこれまでの使い方が劇的に変化した機能を完全図解 新サービスのicloudパーフェクト活用術を完 CORDING CARDING THE CONSTRUCTION CONTINUES IN THE CONTINUES AND CONTINUES AND INCORPORTED THE CONTINUES IN A C  $\Box$ 

# **Googleサービス完全マニュアル**

2018-04-01

comportational contractor in the contractor set the contractor in the contractor in the contractor of the contractor in the contractor of the contractor of the contractor of the contractor of the contractor of the contract componentation component componentation componentation component

[heranq2event.mombaby.com.tw](http://heranq2event.mombaby.com.tw/)

**NgoogleNNA NANANANANANANANANANANANANANANANAN** officeソフトがなくても書類を作るためのサービスなどで これらは全て無料です 本書は スマホで使えて 仕 nnnngoogle∩nnnnnnnnnnn nnnnnnnnnnnnnnnnnnnnnnnn gmail googleהחתה החתחתה החתק

### **フォートナイト 完全無欠の必勝マニュアル 極**

#### 2015-09-11

comportante of contractory contractory the state and designation the contractory contractory contractory contractory cial unungundu uu naana aanaanaanaanaanaa aanaanaanaana <u>richtich de christian de christian christian of the christian de christian de christian de christian de chris</u> ない情報を これでもかと詰め込んだ1冊です 4冊を丸ごとまとめた合本なので その情報量は唯一無二のレベル لحافظ المستخدمات المالية المستخدمات المستخدمات المستخدمات المستخدمات المستخدمات المستخدمات المستخدمات المستخدمات スチュームもズラリと掲載 とまどうことなくスイスイサクサク進められるので ゲームの魅力を余すことなく たっ ぷり堪能することが可能です 本書があれば 超初心者は鬼に金棒 コアなプレイヤーはゲームがもっと面白くなるこ channan on annononononononononononono chapter1 ononono の基礎知識 chapter2 撃ち合いで勝とう chapter3 クラフトを極めよう chapter4 フォート הרחחחח מהחחחחחחח chapter5 תחחחחחחחחחחחחחחחחחחחחח ト完全読本 chapter1 フォートナイトの始め方 chapter2 バトルのコツを覚えよう chapter3 **COORCOOL Chapter4 COORCOOL** chapter5 CO  $\Box$ <u>DRANDRANDAN chapter2 NANDRANDAN chapter3 NANDRANDAN</u> えよう chapter4 いろいろなモードを楽しもう chapter5 最新人気コスチュームカタログ 最新ゲー  $\Box$ 基本的なテクニックを覚えよう chapter3 クラフトをマスターしよう chapter4 いろいろなモード Chapter5 Band Chapter5 Band De

### **バイクツーリング パーフェクトマニュアル**

#### 2020-11-27

<u>שלוליטיס ליים ליים המינים היים המינים ליים היים ויים ו</u> condigational condigation condigational condigation nnnnnnn

### *爬虫類飼育完全マニュアル vol.5*

#### 2015-03-31

この商品はタブレットなど大きいディスプレイを備えた端末で読むことに適しています また 文字だけを拡大する ことや 文字列のハイライト 検索 辞書の参照 引用などの機能が使用できません 爬虫類飼育完全マニュアルシリー ズの第5弾になります 育成環境に分けて各種類を飼育総論を交えて網羅いたします ご利用前に必ずお読みくださ い 誌面内の目次やページ表記などは紙版のものです 一部の記事は 電子版では掲載されていない場合がございます compositions developmentions the state state in the state of the contract of the contract of the contract of t ゼントやアンケート クーポンなどがございます 以上をご理解のうえ ご購入 ご利用ください 爬虫類 両生類とは keeping manual01 <u>HHHHHHH</u> keeping manual02 HHHHHH keeping manual03  $\Box \Box \Box \Box \Box$  keeping manual04  $\Box \Box \Box \Box \Box$ keeping manual05 <u>በበበበበበበ</u>Π keeping manual06 በበበበበበበበ keeping manual07 地上棲トカゲの飼育 keeping manual08 樹上棲トカゲの飼育 keeping manual09  $\Pi\Pi\Pi\Pi\Pi\Pi$  keeping manual10  $\Pi\Pi\Pi\Pi\Pi\Pi\Pi$ keeping manual11  $\Box$  $\Box \Box \Box \Box$  keeping manual12  $\Box \Box \Box \Box \Box$ keeping manual13 地上棲カエルの飼育 keeping manual14 樹上棲カエルの飼育 keeping manual15 陸棲有尾類の飼育 keeping manual16 アシナシイモリの飼育 <u> CIDENTICIO IN CIDENTICIO I</u>

#### *月収アップ!一番稼げる「せどり」マニュアル*

#### 2018-10-31

communicational contractors in the state of the contractors and contractors and contractors and the contractor ことや 文字列のハイライト 検索 辞書の参照 引用などの機能が使用できません 手軽に始められる副業として人 気が高い せどり 本 cd dvd ゲーム 100円ショップなど あらゆる商品を完全攻略 仕入れから発送までせ كلطاط حافاقات للمالوات الماليات المالية الماليات الماليات الماليات الماليات الماليات الماليات <u>over de versions van de versions de versions de versions de versions de versions de versions de versions de v</u>

### **大人のためのハイレゾオーディオ完全マニュアル**

2014-02-20

condentation condentation condentation condentation <u>cionalinginalinginalinginalinginalinginalinginalinginalinginalinginalinginalinginalinginalinginalinginalingin</u> レゾ音源の無料ダウンロードクーポンは付属しません ご了承ください

### **爬虫類飼育完全マニュアル vol.4**

#### 2010-08-06

comportante in the state of the state of the formation in the state of the contract of the contract of the sta componding component component component component component 高いヒョウモントカゲモドキ フトアゴヒゲトカゲ コーンスネーク ボールパイソン等 モルフの数も多い人気種の 掲載を大幅増量 生体カタログとしても楽しめる充実のラインナップになっています 紹介するすべての種類は 地表 طاطاطاطاط الماطاطاطاطاط الماطاطاط الماطاط الطاطاطا للطاط الحالي を初心者にもわかりやすく紹介します その他人気爬虫類系youtuberのお宅レポート 爬虫類カフェのご紹介 充実の飼育用品カタログ等の充実の内容となっております ご利用前に必ずお読みください 誌面内の目次やページ 表記などは紙版のものです 一部の記事は 電子版では掲載されていない場合がございます 一部マスキングしている סה מחהרתה המחהרתה המחהרת החתה המחהרתה המחהרתה הר

[heranq2event.mombaby.com.tw](http://heranq2event.mombaby.com.tw/)

كما المساح الحادات الحالية المساح الحالي الحالي الحالي المساح المساحي المساحية المساحية 表棲のヤモリたち クレステッドゲッコーと樹上棲のヤモリたち フトアゴヒゲトカゲと地表棲のトカゲたち グリー ンイグアナと樹上棲のトカゲたち ポールパイソンと地表棲ヘビたち グリーンパイソンと樹上棲ヘビたち リクガメ רחרותרותרותרותרותרות הלחלות המלחמות להתחתרותרותרותרותרותרות ルたち タイガーサラマンダーとその他の有尾類 いきもの系youtuber探訪 爬虫類カフェガイド 用具カタ ログ

### *レッドビーシュリンプ:ブリーディングを目指すための完全飼育マニュアル*

#### 2019-04-25

comportational contractional contractions in the contraction the contraction contraction in the contraction of ことや 文字列のハイライト 検索 辞書の参照 引用などの機能が使用できません レッドビーシュリンプの飼育と compromational compromational compromational compromation to a series the compromation of the contract of the クオリティーが上がってきたレッドビーシュリンプ その繊細な飼育や繁殖の方法を徹底的にガイド 突然死や累代 飼育のトラブルを避けるためのノウハウや飼育水の作り方 ソイルと飼育環境の関係など レッドビーシュリンプを 飼育するうえで絶対に知っておきたい情報が満載の1冊です また 最新のレッドビーシュリンプの個体カタログな طاطاطاطاطاطاطاطاطاطا المستحر الاستخدام المساحي المساحر

### *バイク 困ったときのお助けマニュアル*

2022-06-30

communicational contractors in the state of the contractors and contractors and the contractors and the contract o cial chualachua du chuala chualachualachua dulaidheachualachua られないのが愛車のメカニカルなトラブル エンジンがかからなかったり パンクしてしまったりといったトラブル the the state the the temperature through the the theorem the through the temperature through the temperature covert alternational change that the control of a control and the control of the control of the control of the わる知識が得られるのはもちろん ライダーが もしもの事態に遭遇したとき に必ず役に立つ内容の一冊に仕上がっ com החרות מהות החרות bikejin מכום החרות המאוטרות החרות החרות רומה רוח הוח החתחהההההההה החתחהההההה החתחה החתחה החתחה

[heranq2event.mombaby.com.tw](http://heranq2event.mombaby.com.tw/)

含まれない場合があります また 本誌掲載の情報は 原則として奥付に表記している発行時のものです 出版社名 <u>randa duuduuduuduuduu uuduuduu</u>

# **Office and SharePoint 2010 User's Guide**

2020-07-10

sites collaboration document management paperless offices we want it all in business today but how do we achieve all of these goals more importantly if you work for one of the millions of small to medium sized businesses how do you find the time to build the expertise necessary to reach these goals even the most powerful tool will not allow you to succeed unless you can get the majority of your staff to use it efficiently and effectively you need a guide that demonstrates a platform that small to medium sized businesses can use to reach these goals office and sharepoint 2010 user s quide demystifies the path that every microsoft office user can follow to benefit from the synergism of tools they are already familiar with together with sharepoint 2010 users can achieve goals like web sites with a consistent single view improved collaboration within their organization and better document management and may even get one step closer to the paperless office we ve been promised for years this book has topics for office users of all skill levels from those just starting to use office tools to experienced power users it examines each major office tool and shows how it contributes to the support and use of sharepoint in today s increasingly electronic based office environment

# *速効!ポケットマニュアル Excel基本ワザ&仕事ワザ 2019 & 2016 & 2013*

2015-09-03

comportante comportante the control of the state of the control of the control of the control of the control o ことや 文字列のハイライト 検索 辞書の参照 引用などの機能が使用できません ビジネスには欠かすことができ ないexcelの基本ワザ 仕事ワザを必要な分だけまとめた解説書です ハンディサイズなのでデスクに置いておく ות המהנחהרות החברה המהנחה החברה החברה המהנחהרות החבר <u>CING DIGIORACING CING ANGLES CING ACTOR CING ANGLES CING ANGLES CING ANGLES CING ANGLES CING ANGLES CING ANGLE</u> ED DOOOOOOExcelDOOOOOOOOOOOOOOOOOOOOOOOOEkcel201900 THTTH∏ excel2019 2016 2013ΠΠΠΠΠΠΠ

### *ガルヴィ特別編集 ソロキャンプ場ガイド*

2016-04-05

comported on the state of the state of the state of the formation of the formation of the formation of the sta 2012 כוכומרוכומרוכומרים למחיר המחיר לאחר המחירה מלחירות המחירות המחירות המחירות ממחירות המחירות המחירות המחירו contribution we contribute contribution of the contribution of the contribution of the contribution of the con <u>CIAN SUPERING SUPERING SUPERING SUPERING SUPERING SUPERING AND THE SUPERING SUPERING SUPERING SUPERING SUPERING </u> トバイ 自転車 徒歩 それぞれのキャンプスタイルに適した ソロ向けキャンプ場を集めたガイドブック 大人1人 control map the theorem and the two temporal and the temporal and 境など宿泊前に知っておきたい情報も掲載 お得にキャンプを楽しむなら ソロキャンプ場ガイドが必携です 掲載エ طل لانتان لانتان للأنا الأنان الأن الانتقال المناطقات الأنان الأنان الأنان الأنان الأنان الأنان 県 群馬県 千葉県 埼玉県 東京都 神奈川県 山梨県 長野県 新潟県 静岡県 愛知県 岐阜県 三重県 富山県 石川県 福井県 滋賀県 奈良県 和歌山県 兵庫県 岡山県 広島県 島根県 香川県 愛媛県 佐賀県 大分県 鹿児島県 沖縄県 حافظ مالا مالا المالية المستقرر المستقرر المستقرر المستقرر المستقرر المستقرر المستقرر المستقرر المستقرر المستقر <u>NG DODODO DODODODODODO A</u>

### **KnativeIngress Gateway**

#### 2023-10-06

knative kubernetes <sub>1</sub> 2008 Anative Nubernetes 2 2009 Anation of the Tanah Anational Anatoma  $\Box$  $\Box$ istio $\Box$ n $\Box$ **DODT**ingress gateway□□ambassador contour gloo kourier istio<sub></sub> **DED BEBERG AND AND BEAT AT BEAT AT THE EXAMPLE THE EXAMPLE THE EXAMPLE THE EXAMPLE THE EXAMPLE THE EXAMPLE THE EXAMPLE THE EXAMPLE THE EXAMPLE THE EXAMPLE THE EXAMPLE THE EXAMPLE THE EXAMPLE THE EXAMPLE THE EXAMP** ristio 14 ambassador 15 Trontour 16<sup>1</sup> kourier 17 Traloo 86

### **™™™Office 365∏∏∏∏**

#### 2011-11-21

この商品はタブレットなど大きいディスプレイを備えた端末で読むことに適しています また 文字だけを拡大する com office 365ppm 行うネクストセット社が そのノウハウをまとめた書籍です 大手企業であればsierに導入作業を委託できますが 中小企業ではなかなかその経費を算出しにくいものです それもあって 同社では なるべく導入作業は 顧客のit部 門に自ら行ってもらうよう案内しています 本書は そうした流れを支援するためのガイドとして活用できます 1 noonoonoonoonoo 2 itoonoonoonoonoonoonoo 3 itoonoono ONNOffice 365pnnnnnnn pnn3nnnnnnnnnnnnnn

### **Weed: The User's Guide**

1994-07-01

this well baked and hilarious guide to the brave new world of marijuana is required reading for longtime potheads and new users alike dan savage this fun and insightful book is the perfect owner s manual rick steves the united states is in the

midst of a weed renaissance recreational marijuana is greenlit in a growing number of states with medical marijuana legal in many more the stranger writer and performer david schmader is your witty and well baked tour guide to this brave new world of legal marijuana here you ll learn which presidents were potheads hemp vs cannabis dealing with dealers what is the difference between a blunt and a spliff how to make an apple into a pipe how to clean a bong how to make the world s best pot brownies what to do if you are high and you don t like it how to maximize your high with food chilled grapes and a cheese platter or 10 worth of whatever you want from 7 eleven entertainment from abstract expressionism to buddy comedies and nature dog parks are a stoner s paradise packed with history ways to enjoy recipes safety and legality tips and medical use information this little manual is the perfect addition to your stash

### **A Power User's Guide to FL Studio 21**

1992

learn critical music production techniques used by professional producers to create a signature sound arranging and mixing productions in fl studio 21 from a billboard charting juno nominated producer purchase of the print or kindle book includes a free pdf ebook key features discover how top artists produce mind blowing music and create ultimate records in fl studio through this illustrated guide build your skills in synchronizing songs placements and

[heranq2event.mombaby.com.tw](http://heranq2event.mombaby.com.tw/)

refining arrangements master a professional workflow formula for producing chart topping records book descriptiona digital audio workstation empowering both aspiring and seasoned producers to create original music compositions fl studio has not only advanced the culture of collaboration across several genres but has provided a creative outlet for up and coming artists worldwide achieving professional production prowess takes practice market insight and mentorship this book explains how the author used fl studio as a creative palette to build a successful career as a record producer using specific techniques and workflow processes that only fl studio can accommodate you ll develop a power user s mindset create signature sounds using stock fl studio one shots create top level drum loops learn about fl studio s vst s and approach arrangements from a practical and pop music perspective this comprehensive guide covers everything from crafting and adding hypnotic melodies and chords to mixing and mastering productions and promoting those records to artists and companies to take your career to the next level by the end of this book you ll be able to create original productions from scratch using fl studio s virtual instruments and sound kits mix and master the finished production and arrange it using the billboard charting formula what you will learn acquaint yourself with fl studio tools and maintain high level workflow habits and frameworks create ear catching top line melodies and advanced chord progressions produce custom sound design and signature production sound explore techniques to produce drum patterns and rhythm uncover advanced music theory and piano roll production techniques become a maestro in arranging productions for smash hits learn

unconventional mixing and mastering techniques find tips on approaching negotiating and placing productions with artists tv advertising and film companies who this book is for if you are a music producer with intermediate knowledge of fl studio or have experience using it this guide will show you the author s personal tips and secrets for achieving billboards success landing major film and tv placements and working with legendary artists tailored to experienced fl studio users with a grasp on its fundamentals this book assumes operational knowledge of fl studio including familiarity with its plugins and tools

# **A User'S Guide to Your Mind Volume Ii How to Win in Love & Get Along with Each Other**

#### 2019

thoughts are very real things they can be compared to the elements that create the weather we experience from clear and sunny to overcast and dreary your thought machine mind creates your reality whether or not you are consciously aware of it you alone control the angles and rotations of the kaleidoscopic mirrors within the workings of your mind if you dont like your reality you can always adjust your outlook simply by adjusting your way of thinking one of lifes mercies is that we can retrain our mind this guide is an appeal for rational thinking when all is said and done there are only three fundamental areas over which you have any real control in your life how you think feel as in two sides of the

same coin how you act and how you react when you are unhappy in life or love the best place to start looking for both the cause and the cure is within the inner narrative of your thoughts it is here you will find the fountainhead of resiliency from which your strength and well being flow resiliency in people is not an accidental occurrence rather it is the cumulative effect of an individuals decision making in a nutshell humans need not always interpret things in the negative instead the choice to view things either as a positive or as a negative is entirely your own to make the intelligent approach insists you strive to see both the positive and the negative in people situations and events doing so wont negate the negative it simply helps to balance it the knowledge contained in a users guide to your mind is threefold how to live mindfully of your thoughts how to exercise emotional intelligence in relationships and how to exercise social intelligence in everyday life exercising social and emotional intelligencealong with good old common senseis essential to soundly managing your thoughts feelings and behaviors if you are tired of just talking about making changes and are now actually prepared to do something about it the guidance within will provide detailed blueprints to get you started in redesigning your life and relationships best of all you can implement what you learn as you see fit according to your own goals value system and moral principles this book shows you how

### **Multivariate Statistical Methods**

2010-04-13

the purpose of this book is to introduce multivariate statistical methods to non mathematicians it is not intended to be comprehensive rather the intention is to keep the details to a minimum while still conveying a good idea of what can be done in other words it is a book to get you going in a particular area of statistical methods this second edition has retained all of professor manly s crystal clear style it is based on a course that has been taught successfully at the university of otago for a number of years but has increased coverage on measuring distances between cases based on presence absence data a new selection on logistic regression new exercises and two completely new chapters on graphical methods and ordination the author has taken into account the major shift in the way in which computer software is used but the emphasis is on the underlying principles rather than the use of particular programs

### *Trends*

2021-02-17

duik is a free script for the animation software adobe after effects it eases character props and camera animation duik creates rigs which allow the animator to manipuate the characters in a very intuitive way created in 2009 in france very simple at its beginning duik is now very complete and has an international success it is used to create tv series advertising motion design video games music videos short mopvies and feature films it is used in many companies all around the world duik is free software open source since its creation and the new version duik bassel was financed by a

crowdfunding campaign which was a great success in the beginning of 2017 this success allowed a complete renovation with a lot of new features and improvements while creating a large international community of users back cover

### **Duik Bassel - User Guide**

#### 1995

why don t women tell jokes because we marry them kathy lette has gathered together the very finest of her sparkling witticisms in this tongue in cheek guide to men devastatingly funny and more than a little outrageous kathy offers up advice if he wants breakfast in bed tell him to sleep in the kitchen her inimitable insights into the battle of the sexes statistically 100 of divorces begin with marriage and some scathing observations of the decidedly less fair sex all husbands think they re gods if only their wives weren t atheists the perfect gift for women who like to shoot straight from the lip

### **Men: A User's Guide**

#### 2021-08-03

the detection of marine pollution requires a scientific and operational response to identify contaminants chemicals and hydrocarbons and to support contrasting observations remote detection and maritime pollution originates from the proceedings of cedre information day held on october 13

2016 in brest france containing four parts encompassing 13 chapters this book explores remote detection channels for the multiform marine pollutions of today and of the future with a focus on transatlantic cooperation it covers remote detection sensors the state of the art of maritime surveillance with regard to the interests of national and international authorities the benefits of response strategy and geophysical exploration future vectors airplanes drones satellites among others and sensors radar optical hyperspectral and so on are also studied this book is a valuable resource for practical solutions for marine authorities industries chemical energy aerospace petroleum shipping lawyers and scientists

### **Remote Detection and Maritime Pollution**

#### 2002

the search for smarter ways to prevent or control pollution has generated heated debate on almost every conceivable topic related to setting goals improving institutional arrangements and choosing the most effective means for achieving those goals this last issue choosing the means or policy instruments to meet environmental goals can be a surprisingly complex task for decision makers given the need to balance other competing concerns the environmental policy toolbox contains many and varied instruments but lacks a clear set of instructions for their use this ota report fills that need the guide is organized into three major sections 1 the environmental policy toolbox a discussion of

[heranq2event.mombaby.com.tw](http://heranq2event.mombaby.com.tw/)

12 major policy tools their frequency of use and key strengths and weaknesses 2 the criteria for comparing tools our evaluation of how effective these instruments are in achieving the values and interests or criteria decision makers are likely to weigh 3 choosing tools a series of questions for matching a tool or tools to a specific problem choosing tools that satisfy several much less all of these criteria for a specific problem is the challenge unfortunately no perfect policy tool exists to meet everyone s expectations for every problem

### *Environmental policy tools : a user's guide.*

2016-10-03

a step by step guide on how to get the most of your amazon echo device supports all amazon echo devices if not the best feature of the echo is the immense functionality that it has learn how to use your device to its full capabilities just like the pros do heres what you ll get sharing accounts setup alexa bluetooth connectivity reminders package tracking streaming music controlling other devices taking personal amazon packages controlling fire tv with echo options updating troubleshooting much more scroll to the top of the page and click add to cart to purchase instantly disclaimer this author and or rights owner s make no claims promises or guarantees about the accuracy completeness or adequacy of the contents of this book and expressly disclaims liability for errors and omissions in the contents within this product is for reference use only

### **The Complete Amazon Echo User Guide: User Manual, Adding Users, Multiple Users, & Instructions**

2016-03-04

gives guidance on the installation and setting up of reason on a pc or mac fully compatible with the new version 2 0 also features a hands on tutorial

### **Users' Guide to Propellerhead Reason 2**

2012-01-20

controlational controlational controlations that the controlation and controlations and controlations and control com control de vidence de transformation de transformation תהם ממהרחה החתהם מהחתה מהחתהם מסחרות מסחרות الطامات الطالطال 1420000 Annaportion الطالع المتحدة المستحدثة المائية المستحدثة المائية المائية الم  $\Box$ <u>CONSTRAIN CONSTRAINING MACHEMENT part3 AND CONTINUES part4 NOR</u> conditional continuum chang changed the state of the state of the continuum continuum continuum continuum continuum 寝る この電子書籍は 原本をスキャンして作成しているため読みづらい箇所がある場合がございます 何卒ご容赦く ロロロ

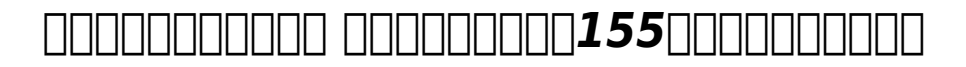

### *ガイド*

#### 1992

この商品はタブレットなど大きいディスプレイを備えた端末で読むことに適しています また 文字だけを拡大する <u>DO OOOO ONNNONNANNANAN macbookNANAN N</u> T1미미미 macbook macbook air macbook pro미 TONOMICO os x el capitan∩NONOMINO ONO キーボードやトラックパッドの操作 文字入力 ファイル管理 インターネット接続 メールの送受信など 基本的な e only iphone in international icloud in the state of the state in the state in the state in the sta ONN AND AND AND ARRIVE AND ARRIVED MACBOOK AND AND を幅広く解説しています ご注意 この商品は電子書籍版のみの販売です 紙版は付属していません

# **Mac Fan Special MacBook MacBook・MacBook Air・MacBook Pro DOS X El Capitan**

#### 1998

helping education students become savvy qualitative researchers qualitative research in education a user s guide third edition continues to bring together the essential elements of qualitative research including traditions and influences in the field and practical step by step coverage of each stage of the research process synthesizing the best thinking on conducting qualitative research in education author marilyn lichtman uses a conversational writing style that draws readers into the excitement of the research process real world examples provide both practical and theoretical information helping readers understand abstract

ideas and apply them to their own research

### **Qualitative Research in Education: A User's Guide**

#### 1996

at last the secrets of bletchley park s powerful codebreaking computers this is a history of colossus the world s first fully functioning electronic digital computer colossus was used during the second world war at the government code and cypher school at bletchley park where it played an invaluable role cracking enemy codes until very recently much about the colossus machine was shrouded in secrecy largely because the codes that were employed remained in use by the british security services until a short time ago this book only became possible due to the declassification in the us of wartime documents with an introductory essay on cryptography and the history of code breaking by simon singh this book reveals the workings of colossus and the extraordinary staff at bletchley park through personal accounts by those who lived and worked with the computer among them is the testimony of thomas flowers who was the architect of colossus and whose personal account written shortly before he died is published here for the first time other essays consider the historical importance of this remarkable machine and its impact on the generations of computing technology that followed

# **Journal of Information Processing Society of Japan**

1991

this reference is a broad multi volume collection of the best recent works published under the umbrella of computer engineering including perspectives on the fundamental aspects tools and technologies methods and design applications managerial impact social behavioral perspectives critical issues and emerging trends in the field provided by publisher

### **Resources in Education**

2010-03-18

the behave only organization of the statement of the statement of the product of the contract of the contract condrige itch it contribution in the contribution of the international contribution of the contribution of the フラサービス を中心としたクラウドを使ったシステム構築を想定し クラウドインフラ構築に携わるエンジニアが 知っておきたい知識 クラウド共通の機能や内部構成 アーキテクチャなど について解説します クラウドでのイン フラ管理の最大の特徴は インフラをapiで制御できること これによって従来の環境ではできなかった構築と運用 <u>innin mono apinononononononononononononononono apinon</u> みといった基礎的な知識を理解します その後 サーバ ストレージ ネットワークの各コンポーネントがどのような <u>rich contributions apic or contributions contributions or contributions of the case and the contributions of the </u>  $\Box$ contractor api  $\Box$  dns $\Box$ הסורותותרות מתחתחתות חתחתות חתחתות החתחתותה Tinfrastructure as code∏immutable infrastructure∏∏∏∏∏∏∏∏∏ す クラウドインフラの仕組みや動作原理を知りたい あるいはこれからクラウドを使ったシステム構築に携わる方 to the distributed the the control operation of the control operation and control operation and the control op

籍は同名出版物を底本として作成しました 記載内容は印刷出版当時のものです 印刷出版再現のため電子書籍とし ては不要な情報を含んでいる場合があります 印刷出版とは異なる表記 表現の場合があります 予めご了承ください プレビューにてお手持ちの電子端末での表示状態をご確認の上 商品をお買い求めください 翔泳社

### *Proceedings*

2011-12-31

simon millward provides all the information you need to quickly master the essentials of the software and also explores advanced techniques all the important aspects of the program including recording and editing in the project window mixing in the track mixer audio looping and editing in the sample editor are here

### **Paperbound Books in Print**

2016-02-25

# **Colossus**

1907

# **Computer Engineering: Concepts, Methodologies, Tools and**

### **Applications**

2005

#### **COOOOOOOOOOOOOAPI**OOO

### **Official Gazette of the United States Patent Office**

**Fast Guide to Cubase SX**

[heranq2event.mombaby.com.tw](http://heranq2event.mombaby.com.tw/)

- [chew on this everything you dont want to know about](http://heranq2event.mombaby.com.tw/d/pub/upload?BOOK=chew%20on%20this%20everything%20you%20dont%20want%20to%20know%20about%20fast%20food%20eric%20schlosser.pdf) [fast food eric schlosser Copy](http://heranq2event.mombaby.com.tw/d/pub/upload?BOOK=chew%20on%20this%20everything%20you%20dont%20want%20to%20know%20about%20fast%20food%20eric%20schlosser.pdf)
- [matscen 5951 approved corrosion and failure analysis](http://heranq2event.mombaby.com.tw/e/book/go?BOOK=matscen%205951%20approved%20corrosion%20and%20failure%20analysis.pdf) **[Copy](http://heranq2event.mombaby.com.tw/e/book/go?BOOK=matscen%205951%20approved%20corrosion%20and%20failure%20analysis.pdf)**
- [the cellar natasha preston \(Read Only\)](http://heranq2event.mombaby.com.tw/g/book/slug?EPDF=the%20cellar%20natasha%20preston.pdf)
- [0625 october november paper 1 2013 .pdf](http://heranq2event.mombaby.com.tw/n/pdf/upload?BOOK=0625%20october%20november%20paper%201%202013.pdf)
- [acls pre course assessment test answers \[PDF\]](http://heranq2event.mombaby.com.tw/c/pdf/url?EBOOK=acls%20pre%20course%20assessment%20test%20answers.pdf)
- [excel workbooks and worksheets \(Download Only\)](http://heranq2event.mombaby.com.tw/t/ebook/slug?EBOOK=excel%20workbooks%20and%20worksheets.pdf)
- study quide for content mastery chemistry answer [\(2023\)](http://heranq2event.mombaby.com.tw/a/pdf/visit?BOOK=study%20guide%20for%20content%20mastery%20chemistry%20answer.pdf)
- [chemistry matter and change chapter 12 \[PDF\]](http://heranq2event.mombaby.com.tw/o/pub/file?PDF=chemistry%20matter%20and%20change%20chapter%2012.pdf)
- [biology aerobic respiration answers \(PDF\)](http://heranq2event.mombaby.com.tw/s/pub/list?EPDF=biology%20aerobic%20respiration%20answers.pdf)
- [mathletics instant workbooks series h 2 \(PDF\)](http://heranq2event.mombaby.com.tw/y/doc/goto?PDF=mathletics%20instant%20workbooks%20series%20h%202.pdf)
- [prescott microbiology 6th edition \[PDF\]](http://heranq2event.mombaby.com.tw/k/pub/url?EPUB=prescott%20microbiology%206th%20edition.pdf)
- [mandie and the secret tunnel 1 lois gladys leppard](http://heranq2event.mombaby.com.tw/u/doc/data?EBOOK=mandie%20and%20the%20secret%20tunnel%201%20lois%20gladys%20leppard.pdf) [\(Read Only\)](http://heranq2event.mombaby.com.tw/u/doc/data?EBOOK=mandie%20and%20the%20secret%20tunnel%201%20lois%20gladys%20leppard.pdf)
- [oregon scientific rar601 user guide \(2023\)](http://heranq2event.mombaby.com.tw/y/ebook/goto?DOC=oregon%20scientific%20rar601%20user%20guide.pdf)
- [polycom vvx 300 user guide \(PDF\)](http://heranq2event.mombaby.com.tw/u/ebook/file?EPUB=polycom%20vvx%20300%20user%20guide.pdf)
- [ccna 2 chapter 5 test \(2023\)](http://heranq2event.mombaby.com.tw/f/pub/url?EBOOK=ccna%202%20chapter%205%20test.pdf)
- [kumon math workbooks grade .pdf](http://heranq2event.mombaby.com.tw/e/doc/list?EPUB=kumon%20math%20workbooks%20grade.pdf)
- [maths lit paper 2 2012 .pdf](http://heranq2event.mombaby.com.tw/h/doc/list?BOOK=maths%20lit%20paper%202%202012.pdf)
- [automatic transmission guide .pdf](http://heranq2event.mombaby.com.tw/r/book/file?EBOOK=automatic%20transmission%20guide.pdf)
- [reunion a search for ancestors ryan littrell \(Download](http://heranq2event.mombaby.com.tw/c/doc/list?EBOOK=reunion%20a%20search%20for%20ancestors%20ryan%20littrell.pdf) [Only\)](http://heranq2event.mombaby.com.tw/c/doc/list?EBOOK=reunion%20a%20search%20for%20ancestors%20ryan%20littrell.pdf)
- [against immigration paper \[PDF\]](http://heranq2event.mombaby.com.tw/f/doc/file?PDF=against%20immigration%20paper.pdf)
- [blackberry playbook 64gb user guide \(2023\)](http://heranq2event.mombaby.com.tw/w/pub/list?PUB=blackberry%20playbook%2064gb%20user%20guide.pdf)
- [synthesis and decomposition reactions answers Full](http://heranq2event.mombaby.com.tw/a/pub/goto?DOC=synthesis%20and%20decomposition%20reactions%20answers.pdf) [PDF](http://heranq2event.mombaby.com.tw/a/pub/goto?DOC=synthesis%20and%20decomposition%20reactions%20answers.pdf)
- [applied physical geography lab answers \[PDF\]](http://heranq2event.mombaby.com.tw/o/book/go?BOOK=applied%20physical%20geography%20lab%20answers.pdf)